NFVRG P. Aranda Gutierrez Internet-Draft UC3M Intended status: Informational D. Lopez Expires: January 16, 2019 **Telefonica** 

 S. Salsano Univ. of Rome Tor Vergata/CNIT E. Batanero July 15, 2018

## **High-level VNF Descriptors using NEMO draft-aranda-nfvrg-recursive-vnf-06**

### Abstract

 Current efforts in the scope of Network Function Virtualisation(NFV) propose YAML-based descriptors for Virtual Network Functions (VNFs) and for their composition in Network Services (NS) These descriptors are human-readable but hardly understandable by humans. On the other hand, there has been an effort proposed to the IETF to define a human-readable (and understandable) representation for networks, known as NEMO. In this draft, we propose a simple extension to NEMO to accommodate VNF Descriptors (VNFDs) in a similar manner as inline assembly is integrated in higher-level programming languages.

 This approach enables the creation of recursive VNF forwarding graphs in Service Descriptors, practically making them recursive. An implementation generating VNF Descriptors (VNFDs) for OpenMANO and OSM is available.

Status of This Memo

 This Internet-Draft is submitted in full conformance with the provisions of [BCP 78](https://datatracker.ietf.org/doc/html/bcp78) and [BCP 79.](https://datatracker.ietf.org/doc/html/bcp79)

 Internet-Drafts are working documents of the Internet Engineering Task Force (IETF). Note that other groups may also distribute working documents as Internet-Drafts. The list of current Internet- Drafts is at <https://datatracker.ietf.org/drafts/current/>.

 Internet-Drafts are draft documents valid for a maximum of six months and may be updated, replaced, or obsoleted by other documents at any time. It is inappropriate to use Internet-Drafts as reference material or to cite them other than as "work in progress."

This Internet-Draft will expire on January 16, 2019.

## <span id="page-1-1"></span>Copyright Notice

 Copyright (c) 2018 IETF Trust and the persons identified as the document authors. All rights reserved.

This document is subject to [BCP 78](https://datatracker.ietf.org/doc/html/bcp78) and the IETF Trust's Legal Provisions Relating to IETF Documents [\(https://trustee.ietf.org/license-info\)](https://trustee.ietf.org/license-info) in effect on the date of publication of this document. Please review these documents carefully, as they describe your rights and restrictions with respect to this document. Code Components extracted from this document must include Simplified BSD License text as described in Section 4.e of the Trust Legal Provisions and are provided without warranty as described in the Simplified BSD License.

## Table of Contents

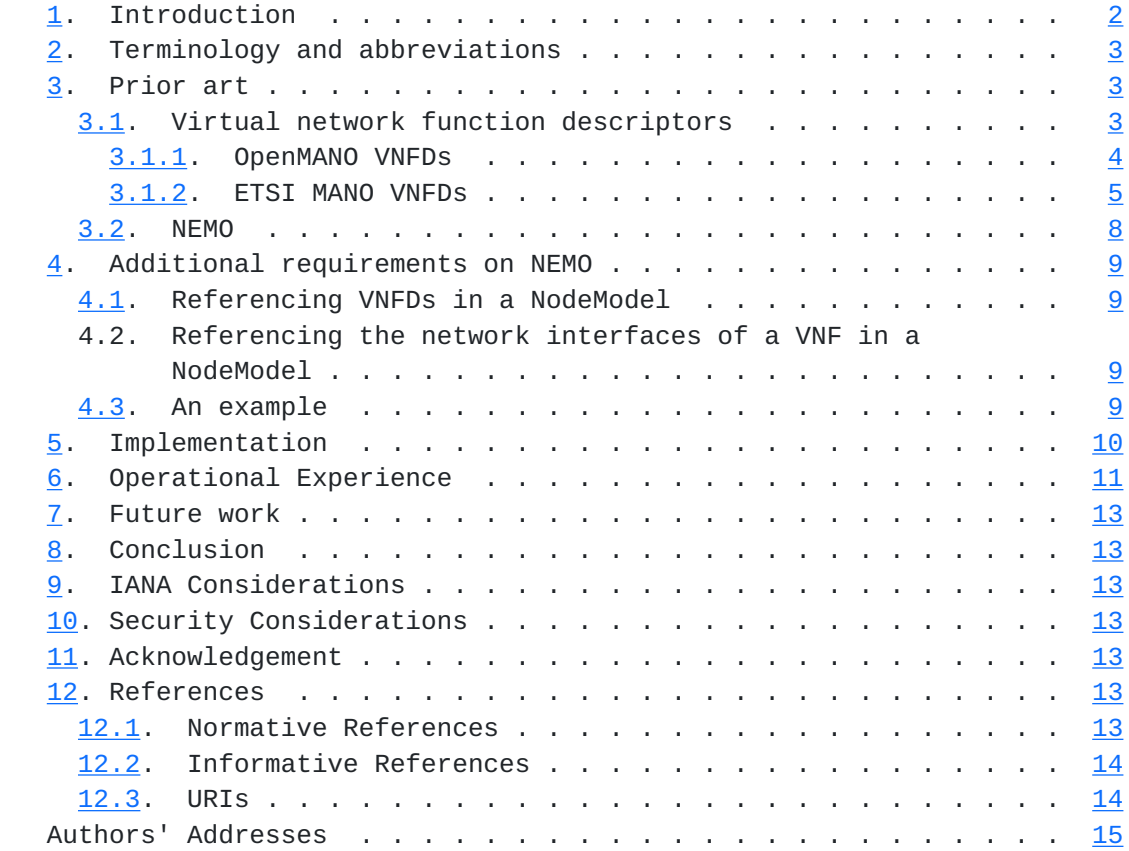

## <span id="page-1-0"></span>**[1.](#page-1-0) Introduction**

 Currently, there is a lot of on-going activity to deploy NFV in the network. From the point of view of the orchestration, Virtual Network Functions are blocks that are deployed in the infrastructure as independent units. Following the reference architectural model

Aranda Gutierrez, et al.Expires January 16, 2019 [Page 2]

<span id="page-3-1"></span>proposed in [[ETSI-NFV-MANO\]](#page-24-3), VNFs provide for one layer of components (VNF components(VNFCs)) below, i.e. a set of VNFCs accessible to a VNF provider can be composed into VNFs. However, there is no simple way to use existing VNFs as components in VNFs with a higher degree of complexity. In addition, Network Service Descriptors (NSD) and VNF Descriptors (VNFDs) specified in [[ETSI-NFV-MANO\]](#page-24-3) and used in different open source MANO frameworks are YAML-based files, which despite being human readable, are not easy to understand.

 On the other hand, there has been recently an attempt to work on a modelling language for networks or Network Modelling (NEMO) language. This language is human-readable and provides constructs that support recursiveness. In this draft, we propose an addition to NEMO to make it interact with VNFDs supported by a NFV MANO framework. This integration creates a new language for VNFDs that is recursive, allowing VNFs to be created based on the definitions of existing VNFs.

 This draft uses two example formats to show how low level descriptors can be imported into NEMO. The first one is the format used in the OpenMANO  $[1]$  framework. The second one follows strictly the specifications provided by ETSI NFV ISG in [[ETSI-NFV-MANO](#page-24-3)]. Conceptually, other descriptor formats like TOSCA can also be used at this level.

## <span id="page-3-0"></span>**[2.](#page-3-0) Terminology and abbreviations**

 The key words "MUST", "MUST NOT", "REQUIRED", "SHALL", "SHALL NOT", "SHOULD", "SHOULD NOT", "RECOMMENDED", "MAY", and "OPTIONAL" in this document are to be interpreted as described in [\[RFC2119](https://datatracker.ietf.org/doc/html/rfc2119)].

# <span id="page-3-2"></span>**[3.](#page-3-2) Prior art**

#### <span id="page-3-3"></span>**[3.1.](#page-3-3) Virtual network function descriptors**

 Virtual network function descriptors (VNFDs) are used in the Management and orchestration (MANO) framework of the ETSI NFV to achieve the optimal deployment of virtual network functions (VNFs). The Virtual Infrastructure Manager (VIM) uses this information to place the functions optimally. VNFDs include information of the components of a specific VNF and their interconnection to implement the VNF, in the form of a forwarding graph. In addition to the forwarding graph, the VNFD includes information regarding the interfaces of the VNF. These are then used to connect the VNF to either physical or logical interfaces once it is deployed.

 There are different MANO frameworks available. For this draft, we will first concentrate on the example of OpenMANO [[2\]](#page-24-5), which uses a Aranda Gutierrez, et al.Expires January 16, 2019 [Page 3]

<span id="page-5-1"></span>YAML [[3\]](#page-24-6) representation similar to the one specified in [\[ETSI-NFV-MANO](#page-24-3)]. Then we will provide an example using the exact format specified in [\[ETSI-NFV-MANO](#page-24-3)].

## <span id="page-5-0"></span>**[3.1.1](#page-5-0). OpenMANO VNFDs**

 Taking the example from the (public) OpenMANO github repository, we can easily identify the virtual interfaces of the sample VNFs in their descriptors:

<span id="page-6-1"></span>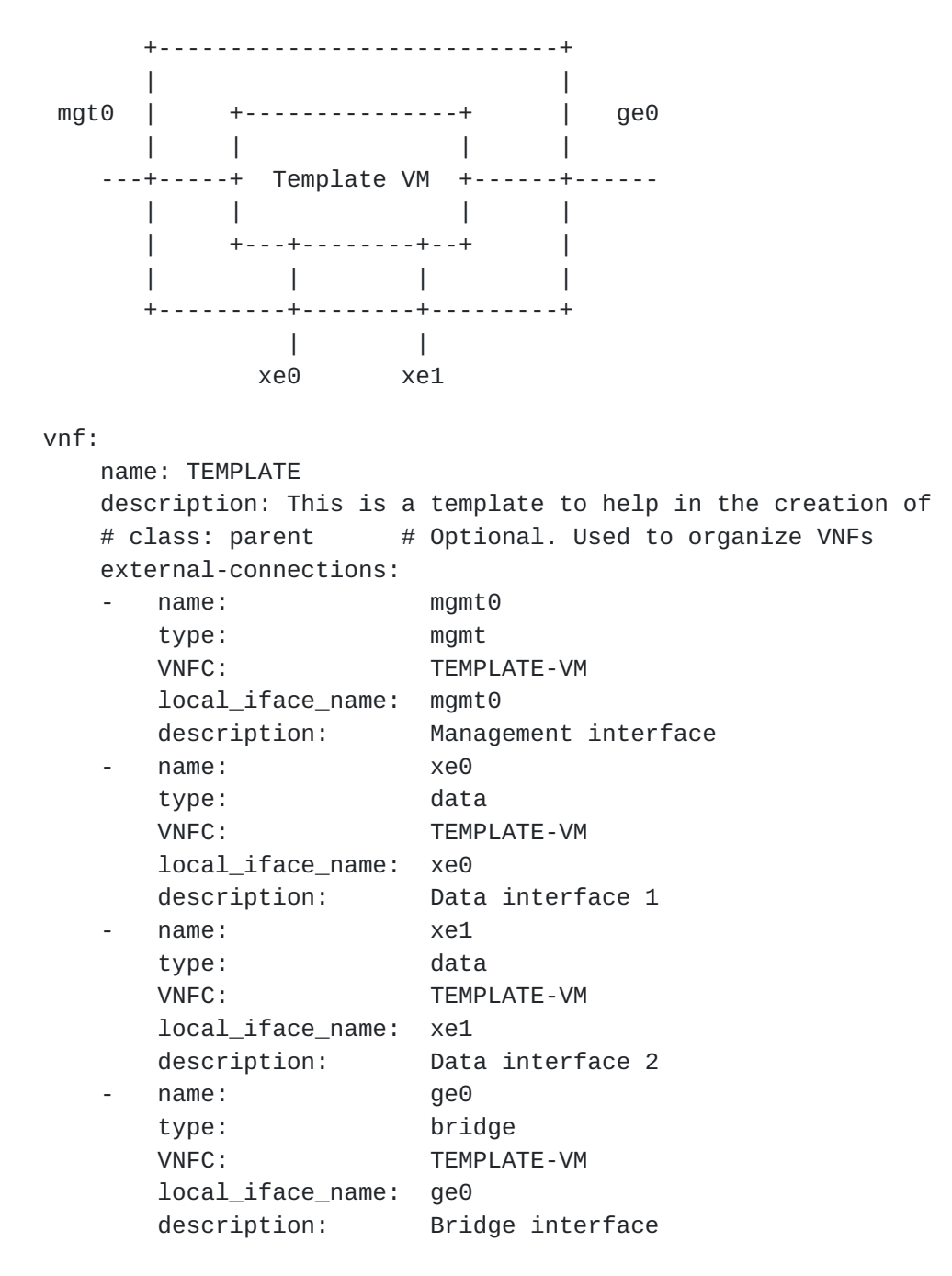

Figure 1: Sample VNF and descriptor (source: OpenMANO github)

# <span id="page-6-0"></span>**[3.1.2](#page-6-0). ETSI MANO VNFDs**

 In this example we consider the VNF represented in Figure 6.4 of [\[ETSI-NFV-MANO](#page-24-3)]. Its internal diagram, including a VNF component, is represented in Figure Figure 2. A YAML representation of the VNF Descriptor is reported in Figure Figure 3. The topology of the interconnection of VNFs is expressed by using the abstraction of Virtual Links, which interconnect Connection Points of the VNFs. The Aranda Gutierrez, et al.Expires January 16, 2019 [Page 5]

 Virtual Links are described by Virtual Link Descriptors (VLD) files. An example YAML representation of the Virtual Link VL1 in the example VNF is reported in Figure Figure 3. In order to understand the topology, a (potentially large) set of VNFD and VLD files needs to be analysed. For a human programmer of the service, this representation is not friendly to write and very hard to read/understand/debug.

| VNF1                 |  |
|----------------------|--|
|                      |  |
|                      |  |
| VNFC11               |  |
|                      |  |
|                      |  |
| $+ - - - - +$        |  |
| CP14                 |  |
| $+ - + - - +$        |  |
|                      |  |
|                      |  |
|                      |  |
| +--+----+            |  |
|                      |  |
| $+ - + - - - - +$    |  |
|                      |  |
| +-+--+ +-+--+ +--+-+ |  |
| CP11   CP12   CP13   |  |
| +-+--+ +-+--+ +--+-+ |  |
|                      |  |
|                      |  |
|                      |  |
| VL1     VL2     VL3  |  |
|                      |  |

Figure 2: VNF example

Aranda Gutierrez, et al.Expires January 16, 2019 [Page 6]

```
 #######################################
# VNF Descriptor of a VNF called vnf1
#######################################
id: vnf1
description_version: '0.1'
vendor: netgroup
version: '0.1'
connection_point:
- id: cp11
 type: ''
  virtual_link_reference: vl11
- id: cp12
  type: ''
 virtual_link_reference: vl11
- id: cp13
  type: ''
  virtual_link_reference: vl11
vdu:
- id: vdu11
  computation_requirement: ''
  virtual_memory_resource_element: ''
  virtual_network_bandwidth_resource: ''
  vnfc:
  - id: vnfc11
   connection_point:
    - id: cp14
      type: NIC
      virtual_link_reference: vl11
virtual_link:
- id: vl11
  connection_points_references:
  - cp11
  - cp12
  - cp13
  - cp14
  connectivity_type: ' E-Line'
  root_requirement: ''
```
Figure 3: ETSI MANO compliant VNF descriptor example

Aranda Gutierrez, et al.Expires January 16, 2019 [Page 7]

```
 ############################################
# Virtual Link Descriptor of a VL called vl1
############################################
id: vl1
descriptor_version: '0.1'
test_access: none
vendor: netgroup
connection:
- cp01
- cp11
connectivity_type: E-LAN
number_of_endpoints: 2
root_requirement: ''
```
Figure 4: ETSI MANO compliant Virtual Link descriptor example

#### <span id="page-12-0"></span>**[3.2.](#page-12-0) NEMO**

 The Network Modeling (NEMO) language is described in [\[I-D.xia-sdnrg-nemo-language](#page-24-7)]. It provides a simple way of describing network scenarios. The language is based on a two-stage process. In the first stage, models for nodes, links and other entities are defined. In the second stage, the defined models are instantiated. The NEMO language also allows for behavioural descriptions. A variant of the NEMO language is used in the OpenDaylight NEMO northbound API  $[4]$  $[4]$ .

 NEMO allows to define NodeModels, which are then instantiated in the infrastructure. NodeModels are recursive and can be build with basic node types or with previously defined NodeModels. An example for a script defining a NodeModel is shown below:

```
 CREATE NodeModel dmz
  Property string: location-fw, string: location-n2,
    string: ipprefix, string: gatewayip, string: srcip,
    string: subnodes-n2;
 Node fw1
    Type fw
    Property location: location-fw,
      operating-mode: layer3;
...
```
Figure 5: Creating a NodeModel in NEMO

Aranda Gutierrez, et al.Expires January 16, 2019 [Page 8]

#### <span id="page-14-1"></span>Internet-Draft High-level VNFDs with NEMO July 2018

### <span id="page-14-0"></span>**[4.](#page-14-0) Additional requirements on NEMO**

 In order to integrate VNFDs into NEMO, we need to take into account two specifics of VNFDs, which cannot be expressed in the current language model. Firstly, we need a way to reference the file which holds the VNFD provided by the VNF developer. This will normally be a universal resource identifier (URI). Additionally, we need to make the NEMO model aware of the virtual network interfaces.

#### <span id="page-14-2"></span>**[4.1.](#page-14-2) Referencing VNFDs in a NodeModel**

 As explained in the introduction, in order integrate VNFDs into the NEMO language in the easiest way we need to reference the VNFD as a Universal Resource Identifier (URI) as defined in [RFC 3986](https://datatracker.ietf.org/doc/html/rfc3986) [[RFC3986\]](https://datatracker.ietf.org/doc/html/rfc3986). To this avail, we define a new element in the NodeModel to import the VNFD:

CREATE NodeModel <node\_model\_name> VNFD <vnfd\_uri>;

## <span id="page-14-4"></span>**[4.2.](#page-14-4) Referencing the network interfaces of a VNF in a NodeModel**

 As shown in Figure 1, VNFDs include an exhaustive list of interfaces, including the interfaces to the management network. However, since these interfaces may not be significant for specific network scenarios and since interface names in the VNFD may not be adequate in NEMO, we propose to define a new entity, namely the ConnectionPoint, which is included in the node model .

CREATE NodeModel <node\_model\_name>; ConnectionPoint <cp\_name> at VNFD:<iface\_from\_vnfd>;

### <span id="page-14-3"></span>**[4.3.](#page-14-3) An example**

 Once these two elements are included in the NEMO language, it is possibly to recursively define NodeModel elements that use VNFDs in the lowest level of recursion. Firstly, we create NodeModels from VNFDs:

 CREATE NodeModel sample\_vnf VNFD [https://github.com/nfvlabs](https://github.com/nfvlabs/openmano.git/openmano/vnfs/examples/dataplaneVNF1) [/openmano.git/openmano/vnfs/examples/dataplaneVNF1](https://github.com/nfvlabs/openmano.git/openmano/vnfs/examples/dataplaneVNF1).yaml; ConnectionPoint data\_inside at VNFD:ge0; ConnectionPoint data\_outside at VNFD:ge1;

Import from a sample VNFD from the OpenMANO repository

 Then we can reuse these NodeModels recursively to create complex NodeModels:

Aranda Gutierrez, et al.Expires January 16, 2019 [Page 9]

<span id="page-16-1"></span> CREATE NodeModel complex\_vnf; Node input\_vnf Type sample\_vnf; Node output\_vnf Type shaper\_vnf; ConnectionPoint input; ConnectionPoint output; Connection icon Type p2p Endnodes input, input\_vnf:data\_inside; Connection ocon Type p2p Endnodes output, output\_vnf:wan; Connection intn Type p2p \ Endnodes input\_vnf:data\_outside, output\_vnf:lan;

Create a composed NodeModel

 This NodeModel definition creates a composed model linking the sample vnf created from the VNFD with a hypothetical shaper vnf defined elsewhere. This definition can be represented graphically as follows:

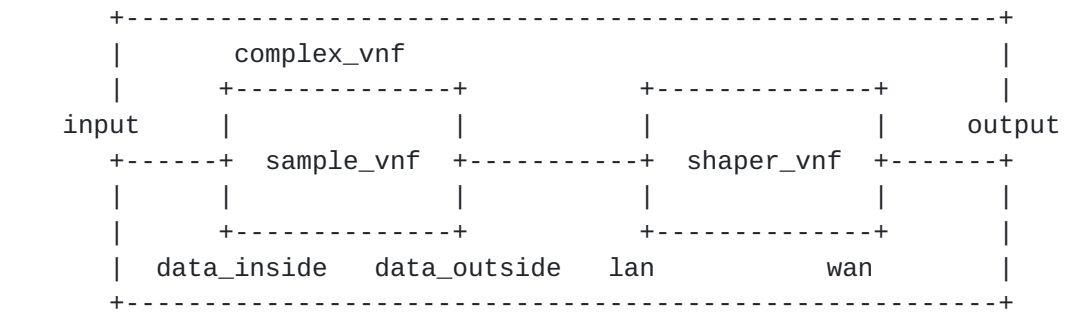

### Figure 6

 In ETSI NFV, a network service is described by one or more VNFs that are connected through one or more network VNFFGs. This is no more than what is defined in the composed NodeModel shown if Figure 6. By using NEMO, we provide a simple way to define VNF forwarding graphs (VNF-FGs) in network service descriptors in a recursive way.

## <span id="page-16-0"></span>**[5.](#page-16-0) Implementation**

 There is a proof of concept implementation of the concepts described in this draft is available at github  $\lceil 5 \rceil$ . This proof of concept is implemented as an OpenDayLight (ODL)  $\lceil 6 \rceil$  plugin and includes two output stages to generate VNFDs for OpenMANO and OSM. In its current implementation, the ODL plugin depends on an outdated NEMO project.

Aranda Gutierrez, et al.Expires January 16, 2019 [Page 10]

<span id="page-18-1"></span> This implementation is currently being updated to OpenDaylight Oxygen (the latest version at the time of writing), as a first step towards an ODL-independent implementation.

#### <span id="page-18-0"></span>**[6.](#page-18-0) Operational Experience**

We have used NEMO descriptors in the context of the MAMI Project  $[7]$  $[7]$ , to describe a measurement network service based on three virtual network function components:

- 1. A Trafic [\[8](#page-24-12)] traffic generator and sink based on iperf3.
- 2. A tshark [\[9](#page-24-13)]-based packet capture
- 3. An InfluxDB [\[10\]](#page-24-14)-based time series database to store measurements

 The Network Service Descriptor must always include two instances of the trafic-based VNFC, while the tshak VNFC and the influxdb VNFC are optional (more information is provided at the trafic VNFC creation description page  $[11]$  $[11]$ .)

 The process of creating the different node models is incremental. We start by importing the node models:

- CREATE NodeModel trafic VNFD https://<repo\_url>/trafic.yaml; ConnectionPoint mgmt at VNFD:eth0; ConnectionPoint gen at VNFD:eth1;
- CREATE NodeModel tshark VNFD https://<repo\_url>/tshark.yaml; ConnectionPoint mgmt at VNFD:eth0; ConnectionPoint probe at VNFD:eth1;
- CREATE NodeModel influxdb VNFD https://<repo\_url>/influxdb.yaml; ConnectionPoint mgmt at VNFD:eth0;

Figure 7: Creating VNFCs

Then, we create the kernel NSD, based on the trafic VNFCs only:

Aranda Gutierrez, et al.Expires January 16, 2019 [Page 11]

 CREATE NodeModel trafic\_kernel; Node iperf-servers Type trafic; Node iperf-clients Type trafic; ConnectionPoint client; ConnectionPoint server; ConnectionPoint mgmt; Connection icon Type p2p Endnodes client, iperfs-clients:gen; Connection ocon Type p2p Endnodes server, iperfs-servers:gen; Connection mgmt Type Lan \ Endnodes mgmt, iperfs-servers:mgmt, iperfs-clients:mgmt;

Figure 8: Kernel NSD based on the trafic VNFCs

 Adding the influxdb VNFC to create an autonomous measurement NSD that includes local storage for the measurement results is accomplished with the following NEMO script:

CREATE NodeModel

 Node iperf-servers Type trafic\_kernel; Node database Type influxdb; ConnectionPoint client; ConnectionPoint server; ConnectionPoint mgmt; Connection icon Type p2p Endnodes client, trafic\_kernel:client; Connection ocon Type p2p Endnodes server, trafic\_kernel:server; Connection mgmt Type Lan \ Endnodes mgmt, trafic\_kernel:mgmt, influxdb:mgmt;

Figure 9: Adding influxdb

 NEMO has shown a fundamental advantage when compared to YAML or JSON based descriptors: since it is human-understandable, the development and debugging times of moderate to complex network service descriptors have been shortened considerably and the learning curve is much shallower compared with the original formats.

 NEMO allows to identify requirements both for itself and MANO developers more quickly. An example is the connection of the wireshark-based traffic sniffing VNFC. The current connection types (LAN or p2p ) do not consider port mirroring, a functionality provided by the TAPaaS plugin in Openstack. This requirement will be fed back to the different MANO communities (OSM, etc.) as a user requirement.

Aranda Gutierrez, et al.Expires January 16, 2019 [Page 12]

## <span id="page-22-1"></span><span id="page-22-0"></span>**[7.](#page-22-0) Future work**

 Future work includes extensions to the language to separate control and data plane connections explicitly and new types of connectivity models, including a model that provides the TAP as a Service  $\lceil 12 \rceil$ (TAPaaS) functionality available for OpenStack.

### <span id="page-22-2"></span>**[8.](#page-22-2) Conclusion**

 With the strategy defined in this document, we are able to link a low-level VNF description into a high-level description language for networks like NEMO. Effectively, we are introducing recursiveness in VNFDs, allowing complex service descriptors to be built by reusing previously tested descriptors graphs as building blocks.

 Although we have used the OpenMANO and OSM descriptor formats in this document and for the reference implementation, other descriptors and concepts (i.e. as those used by TOSCA  $[13]$  $[13]$  $[13]$ ) can also be used as the lowest level in this extension to the NEMO language.

#### <span id="page-22-3"></span>**[9.](#page-22-3) IANA Considerations**

This draft includes no request to IANA.

### <span id="page-22-4"></span>**[10.](#page-22-4) Security Considerations**

 The VNFD construct as IMPORT allows referencing external resources. Developers using it in NEMO scripts are advised to verify the source of those external resources, and whenever possible, rely on sources with a verifiable identity through cryptographic methods.

### <span id="page-22-5"></span>**[11.](#page-22-5) Acknowledgement**

 The work presented in this paper is partially funded by the European Union's Horizon 2020 research and innovation programme under grant agreement No 688421.

#### <span id="page-22-6"></span>**[12.](#page-22-6) References**

### <span id="page-22-7"></span>**[12.1](#page-22-7). Normative References**

 [RFC2119] Bradner, S., "Key words for use in RFCs to Indicate Requirement Levels", [BCP 14,](https://datatracker.ietf.org/doc/html/bcp14) [RFC 2119](https://datatracker.ietf.org/doc/html/rfc2119), DOI 10.17487/RFC2119, March 1997, <[https://www.rfc-editor.org/info/rfc2119>](https://www.rfc-editor.org/info/rfc2119).

Aranda Gutierrez, et al.Expires January 16, 2019 [Page 13]

<span id="page-24-1"></span> [RFC3986] Berners-Lee, T., Fielding, R., and L. Masinter, "Uniform Resource Identifier (URI): Generic Syntax", STD 66, [RFC 3986,](https://datatracker.ietf.org/doc/html/rfc3986) DOI 10.17487/RFC3986, January 2005, <[https://www.rfc-editor.org/info/rfc3986>](https://www.rfc-editor.org/info/rfc3986).

### <span id="page-24-3"></span>[ETSI-NFV-MANO]

 ETSI, "Network Functions Virtualisation (NFV); Management and Orchestration", ETSI GS NFV-MAN 001 V1.1.1 (2014-12), December 2014.

## <span id="page-24-0"></span>**[12.2](#page-24-0). Informative References**

<span id="page-24-7"></span>[I-D.xia-sdnrg-nemo-language]

 Xia, Y., Jiang, S., Zhou, T., Hares, S., and Y. Zhang, "NEMO (NEtwork MOdeling) Language", [draft-xia-sdnrg-nemo](https://datatracker.ietf.org/doc/html/draft-xia-sdnrg-nemo-language-04)[language-04](https://datatracker.ietf.org/doc/html/draft-xia-sdnrg-nemo-language-04) (work in progress), April 2016.

## <span id="page-24-2"></span>**[12.3](#page-24-2). URIs**

- <span id="page-24-4"></span>[1] <https://github.com/nfvlabs/openmano>
- <span id="page-24-5"></span>[2] <https://github.com/nfvlabs/openmano>
- <span id="page-24-6"></span>[3] yaml.org
- <span id="page-24-8"></span>[4] <https://wiki.opendaylight.org/view/NEMO:Main>
- <span id="page-24-9"></span>[5] <https://github.com/telefonicaid/vibnemo>
- <span id="page-24-10"></span>[6] <http://www.opendaylight.org>
- <span id="page-24-11"></span>[7] <https://mami-project.eu>
- <span id="page-24-12"></span>[8] <https://github.com/mami-project/trafic/>
- <span id="page-24-13"></span>[9] <https://www.wireshark.org>
- <span id="page-24-14"></span>[10] <https://www.influxdata.com>
- <span id="page-24-15"></span>[11] <https://github.com/mami-project/trafic/blob/master/README-VM.md>
- <span id="page-24-16"></span>[12] [https://docs.openstack.org/developer/dragonflow/specs/](https://docs.openstack.org/developer/dragonflow/specs/tap_as_a_service.html) [tap\\_as\\_a\\_service.html](https://docs.openstack.org/developer/dragonflow/specs/tap_as_a_service.html)
- <span id="page-24-17"></span> [13] [http://docs.oasis-open.org/tosca/tosca-nfv/v1.0/tosca-nfv](http://docs.oasis-open.org/tosca/tosca-nfv/v1.0/tosca-nfv-v1.0.html)[v1.0.html](http://docs.oasis-open.org/tosca/tosca-nfv/v1.0/tosca-nfv-v1.0.html)

Aranda Gutierrez, et al.Expires January 16, 2019 [Page 14]

<span id="page-26-0"></span>Authors' Addresses

 Pedro A. Aranda Gutierrez Universidad Carlos III Madrid Leganes 28911 Spain

Email: paranda@it.uc3m.es

 Diego R. Lopez Telefonica I+D Zurbaran, 12 Madrid 28010 Spain

Email: diego.r.lopez@telefonica.com

 Stefano Salsano Univ. of Rome Tor Vergata/CNIT Via del Politecnico, 1 Rome 00133 Italy

Email: stefano.salsano@uniroma2.it

Elena Batanero

Email: elena.batanero.18@gmail.com

Aranda Gutierrez, et al.Expires January 16, 2019 [Page 15]